## SAP ABAP table MPO\_AC\_LIST\_IMMO {Real Estate Data for the Asset}

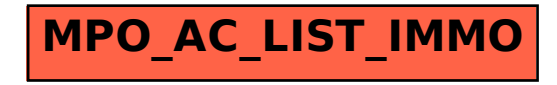